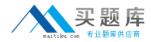

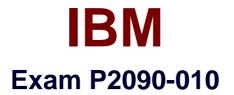

# IBM InfoSphere Information Server Technical Mastery Test v2

Version: 6.0

[Total Questions: 61]

http://www.maitiku.com QQ:860424807

# Question No : 1

Which tool would you recommend to obtain a clear roadmap of the tasks required to dealwith quality issues of data stored in your source databases?

- A. Use the native DBMS catalog tables, and retrieve the detailed statistics
- **B.** InfoSphere Metadata Workbench
- C. InfoSphere Information Analyzer
- **D.** InfoSphere Blueprint Director
- E. InfoSphere Discovery
- F. InfoSphere QualityStage

# Answer: D

# **Question No:2**

There is a need to create a new business term in the business glossary. This can be done by a user having which user role and using which interface of InfoSphere Business Glossary?

**A.** A userwith the Business Glossary administrator role, using the Business Glossary Browser interface

**B.** A user with the Business Glossary author role, using the Business Glossary client for Eclipse

**C.** A user with the Business Glossary author role, using an application developed with the Business glossary REST API, allowing business terms to be created

**D.** A user with Business Glossary user role, using the administrative interface of Business Glossary (Information Server Web Console)

# Answer: C

# **Question No:3**

Whichstatement about FastTrack mapping editor is TRUE?

**A.** Each transformation rule description field must be filled before a job can be generated.

**B.** The transformation rule expression field does not need to be filled for each pair of mapped columns before ajob can be generated.

**C.** Each transformation rule expression must contain valid SQL syntax.

2

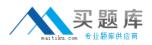

**D.** The annotation field contains information about errors encountered during validation of a mapping specification.

#### Answer: B

# **Question No:4**

In Business Glossary, you have defined a term named "Product Brand". The names of these product brands are in an operational database table named BRANDS. Some of these brands are not valid. What would be the best way to enable BG users to see an up-to-date list of valid product brands?

**A.** In Business Glossary, associate the term "Product Brand" with the table BRANDS **B.** Create a new table VALIDBRANDS in the operational database, and copy only the valid values in that table. Then, in Business Glossary, associate the term "Product Brand" with the table VALIDBRANDS.

**C.** Create a reference table of valid brands with Information Analyzer. Then, in Business Glossary, create a custom attribute named VALIDBRANDS, and write the values of the valid brands, using the reference table data. Associate the custom attribute with the term "Product Brand".

**D.** Create a reference table of valid brands with Information Analyzer. Create a service which returns the list of valid brands from the reference table. Then, in Business glossary, invoke the service from a custom attribute named VALIDBRANDS, and associate this attribute with the term "Product Brand".

#### **Answer: D**

# **Question No:5**

You have installed Information Analyzer. Which of the following statements is TRUE?

- A. The analysis database isautomatically created during installation.
- **B.** The analysis database is part of the Information Server Metadata Repository.

**C.** The analysis database can only be installed after the installation of the Information Server suite.

**D.** The analysis database can only be created before installing the Information Server suite.

#### Answer: A

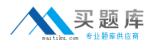

# Question No : 6

Using Blueprint Director, which technical artifacts can be linked to a blueprint?

♂ DataStage jobs

Cognos Framework Manager model

# Externalassets such as URLs, and documents

A. I, II B. I, II, III C. I, II, IV. D. I, II, III, IV

Answer: D

# **Question No:7**

Multiple steps or tasks are performed when analyzing the data with InfoSphere Discovery. Which of the following statements is accurate?

A. Transformations are discovered during the execution of the Maps step.

**B.** Running a step (column analysis, PF keys, Maps) results in the execution of one or more DataStage jobs.

**C.** Changing the processing options for the PF key analysis does not impact which columns will be identified as primary key and foreign key column.

**D.** Discovery will identify at most one map between two data objects.

#### Answer: A

# Question No: 8

Queries in Metadata Workbench offer an easy way to investigate specific metadata inMetadata Repository. Which of the following statement is TRUE?

**A.** In a query, the criteria used for filtering the desired metadata can be based on different asset types

B. Queries can be saved in XML format

4

# http://www.maitiku.com QQ:860424807